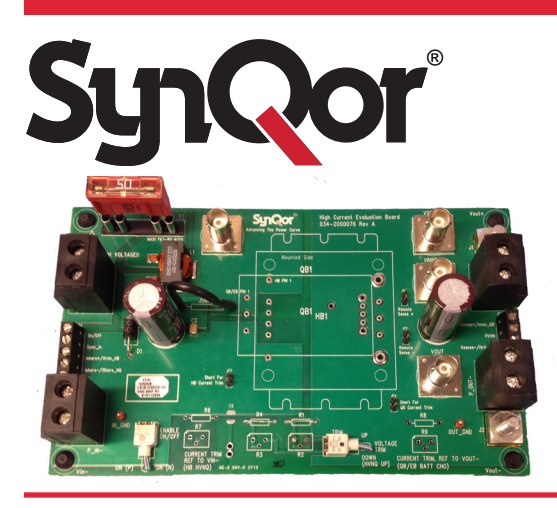

# *EVAL-1000019 Evaluation Board for High Current Non-Isolated Quarter and Eighth Brick Converters, C-Version*

# **Summary**

SynQor has developed EVAL-1000019, an evaluation board to facilitate testing of our high current, C-Version non-isolated quarter and eighth brick DC-DC converters.

## **Introduction**

SynQor has developed EVAL-1000019, an evaluation board to facilitate testing of our high current quarter-brick and eighth-brick battery-charging version (C-version) non-isolated DC-DC converters, which include the NiQor® NQ20, NQ40, and NQ60 series. This application note is a guide to the features, schematic, component placement, and BOM for this evaluation board. For assistance with testing the performance of our DC-DC power converters, please refer to our application note "Guidelines for Testing SynQor DC-DC Converters".

## **Contents**

Section 1 – Evaluation Board Configuration Section 2 – Input and Output Connections Section 3 – Switches, Trim Resistors, and BNC Connectors Section 4 – Schematic Section 5 – Component Placement Section 6 – Bill of Materials (BOM)

**Shock Warning:** There are areas of this evaluation board that have exposed access to high voltage. Exercise caution to avoid contact with those voltages. This evaluation board may retain high voltage temporarily after input power has been removed. Exercise caution when handling.

**Application of Input Power:** Never apply input power to a converter with a switch closure, such as a knife switch or circuit breaker. That type of action applies input voltage with an uncontrolled very high rate of rise (dV/dt) that could be damaging to the converter and to external components before the converter. Instead, apply input voltage with a controlled rate of rise. Also, ensure input voltage is off before inserting or removing a converter module from the evaluation board.

**Thermal Considerations:** When testing converters on an evaluation board, ensure adequate cooling. Apply cooling air with a fan blowing across the converter or across a heatsink attached to the converter. Monitor the converter temperature to ensure it doesn't exceed the maximum rated per the datasheet specification.

**Sockets:** This evaluation board uses sockets to provide the option of testing multiple converters. These sockets are not rated for continuous high currents. Short-term testing is fine, but be aware of this limitation for longerterm testing. The spring fingers in the sockets will add resistance in the power path, which will cause voltage drops at higher currents that could contribute significant errors in regulation and efficiency measurements. These spring fingers also do not provide the thermal cooling path from the module pins to PCB routing that is enabled by soldered connections. This may contribute to higher converter temperatures and error when performing thermal evaluations. For longer-term testing, thermal testing, and permanent installations use soldered connections.

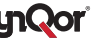

## **Section 1 – Evaluation Board Configuration**

This high current evaluation board EVAL-1000019 is designed to facilitate testing of our quarter-brick and eighth-brick battery-charging version (C-version) non-isolated DC-DC converters. Other versions of this evaluation board can be configured to facilitate testing of other DC-DC converter modules. The other evaluation board versions include EVAL-1000008, EVAL-1000014, and EVAL-1000018. The configuration of jumpers JP1 through JP6, along with some component differences determine the version of the evaluation board and which DC-DC converters are appropriate to test.

A comparison of the jumper configurations is shown in Table1 below. The BOM of this evaluation board and a comparison of component differences between this evaluation board and the other versions are shown on Tables 4 and 5, respectively, in Section 6.

Caution is advised if changing the jumper configurations as incorrect jumper placement may cause improper converter operation and could potentially damage the converter. Some of the electrical components on this version of the evaluation board are not appropriate for all versions of this family of evaluation boards. If changing the jumper configuration from the original then check the components on the evaluation board to ensure they are suitable for the converter being tested.

See the specific application note for EVAL-1000008, EVAL-1000014, and EVAL-1000018 for detailed description of those evaluation boards, and refer to the appropriate product datasheet prior to testing a power converter module.

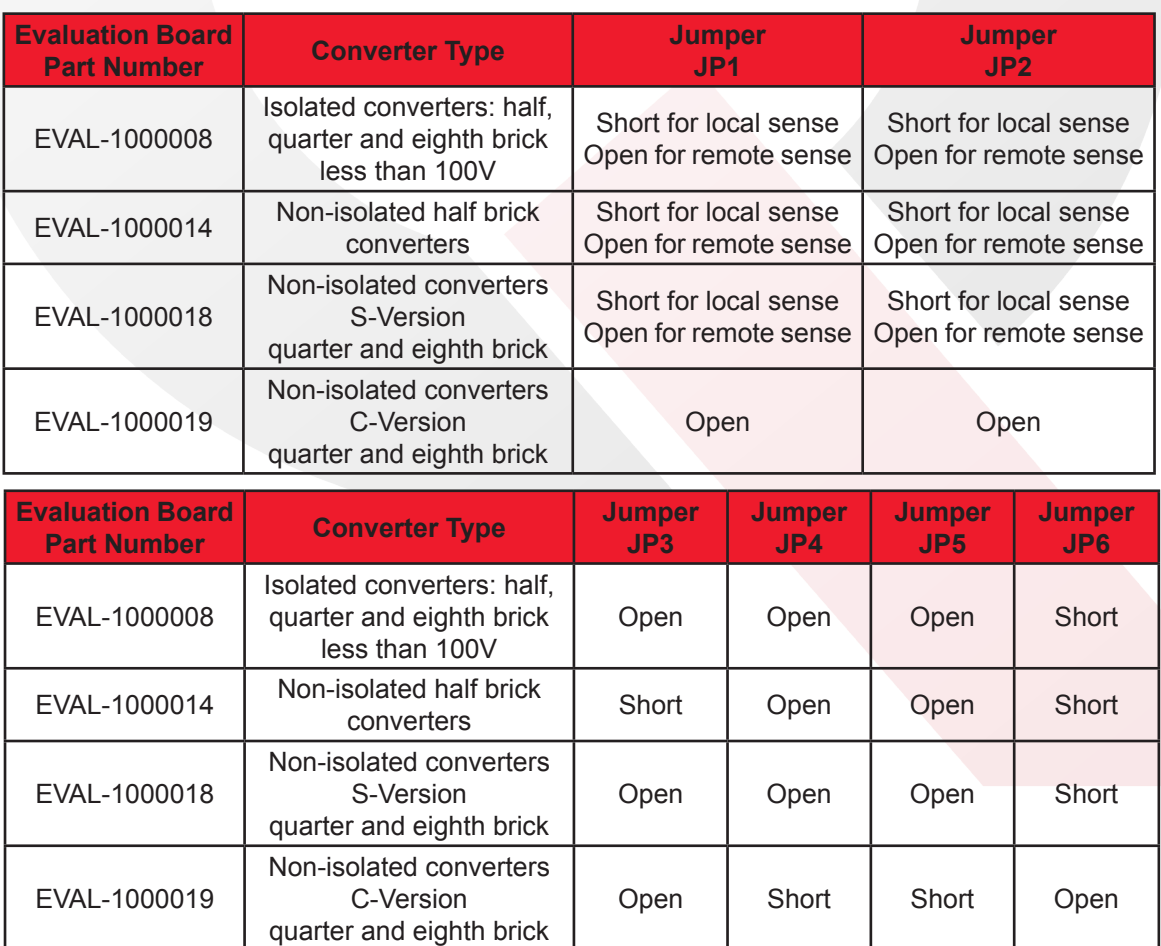

### **Table 1: Evaluation Board Jumper Configurations**

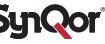

#### **Section 2 – Input and Output Connections**

Input power is applied through connectors P\_IN+ and P\_IN-.

Output power is applied through connectors P\_OUT+ / J1 and P\_OUT- / J2.

Control signals are applied through connectors C\_IN and C\_OUT. See Tables 2 and 3 below for descriptions.

## **Table 2: Input Signal Connector (C\_IN)**

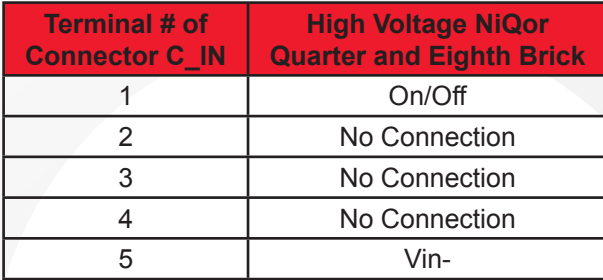

**Table 3: Output Signal Connector (C\_OUT)**

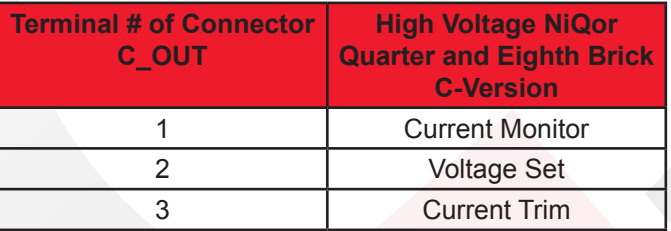

*Note: Please refer to the appropriate SynQor converter datasheet for descriptions of these features.*

#### **Section 3 – Switches, Trim Resistors, and BNC Connectors**

#### **Description of Switches**

#### **Enable On/Off Switch**

Moving this switch to the ON (N) position enables "N" type negative on/off logic converters. Moving this switch to the ON (P) position enables "P" type positive on/off logic converters. The enable signal is connected to the input control connector (C\_IN) for remote access.

#### **Voltage Trim Switch**

Moving this switch to the "Down" position allows the output voltage of the non-isolated converters to be adjusted by R1 and R2.

#### **Description of Set-Point Adjustment Resistors**

#### **Voltage Set-Point Adjustment**

Fixed resistor R1 and potentiometer R2 are used to adjust the output voltage set-point of the non-isolated converter.

#### **Current Set-Point Adjustment**

Fixed resistor R6 and potentiometer R7 are used to adjust the output current set-point of the non-isolated converter.

R6 and R7 are not populated to allow the user to install the values needed for the range and resolution of adjustment desired.

#### **BNC Monitoring Point Descriptions**

- VIN Converter Input Voltage
- VOUT Converter Output Voltage
- VSENSE Output Sense Voltage *Note*: Do not connect to this BNC when evaluating quarter and eighth brick high-voltage NiQors with adjustable current limit (C-version)
- VRIPPLE Output ripple voltage measurement point. Use this BNC with AC coupling on the oscilloscope.

## **Section 4 – Schematic**

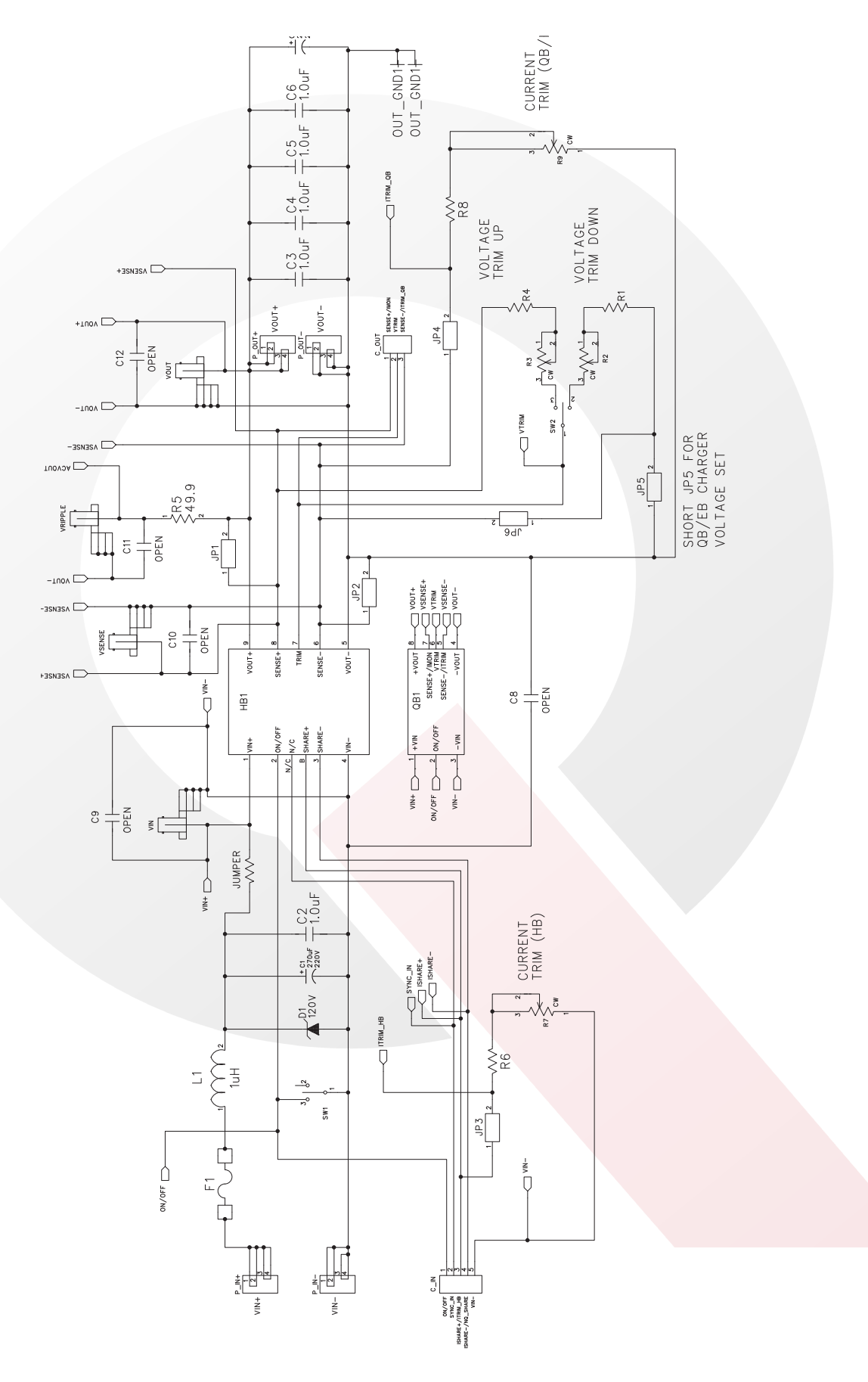

## **Section 5 – Component Placement**

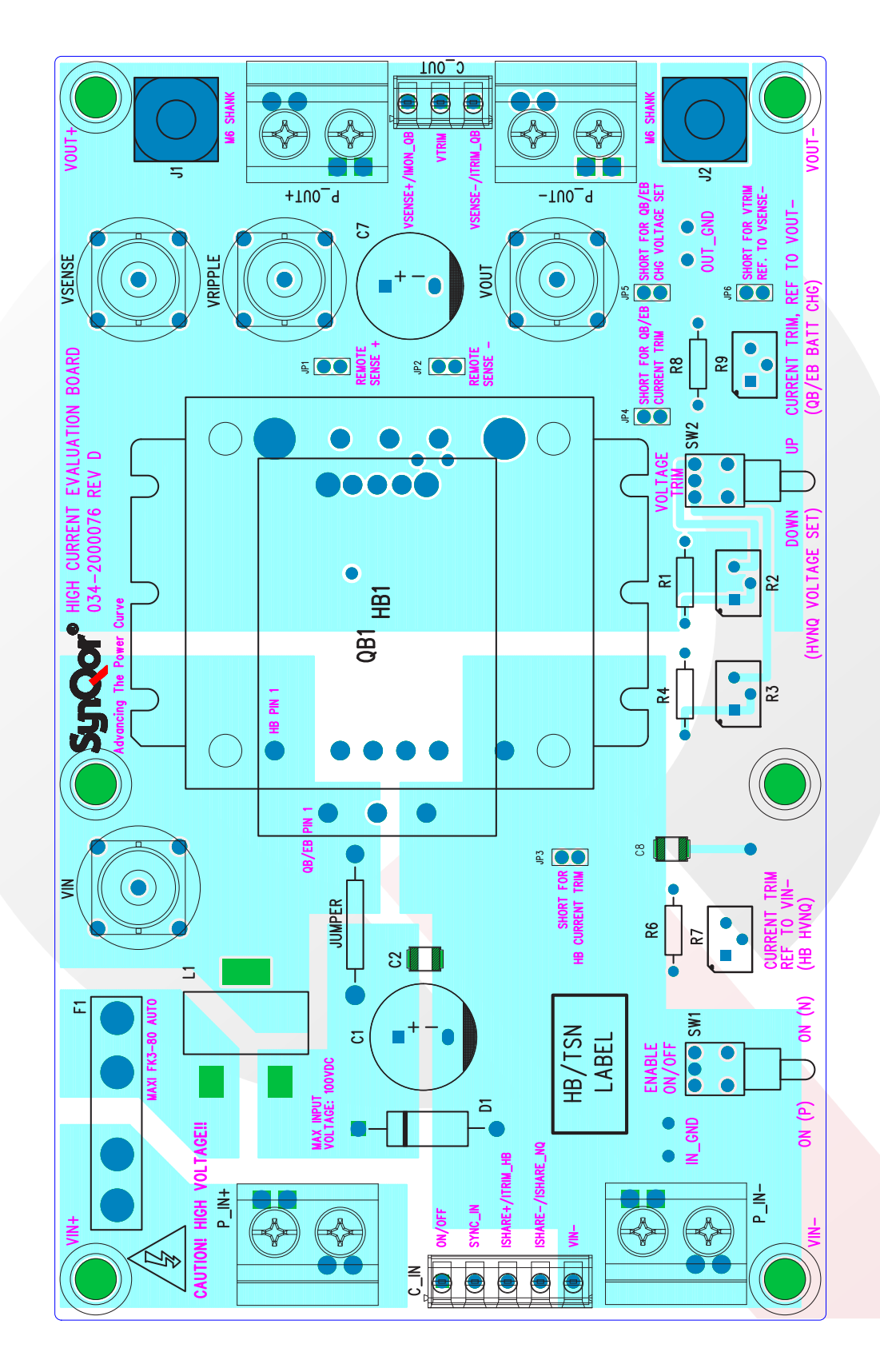

# **Section 6 – Bill of Materials (BOM)**

#### **Table 4: EVAL-1000019**

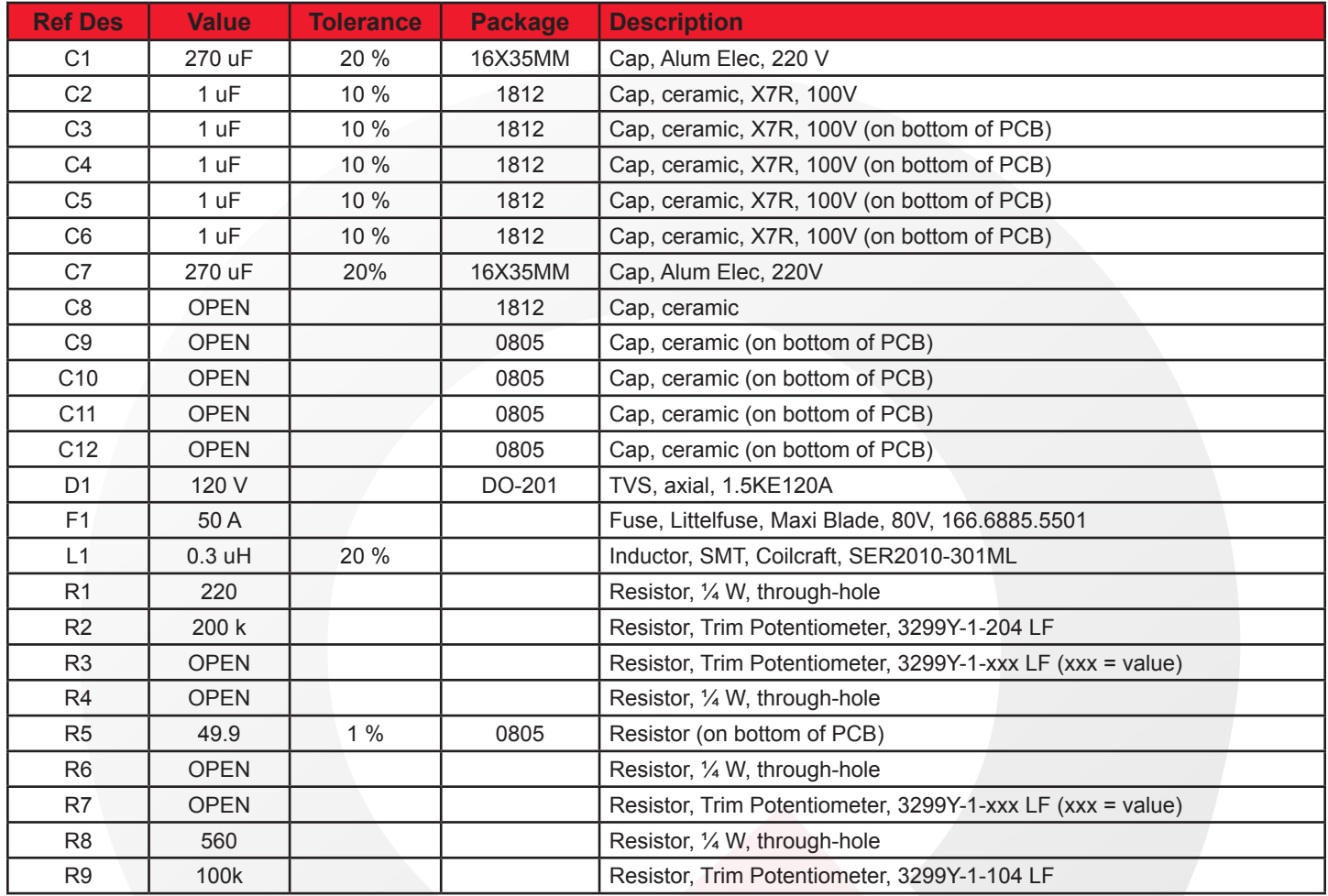

## **Table 5: Component Differences of Evaluation Board Versions**

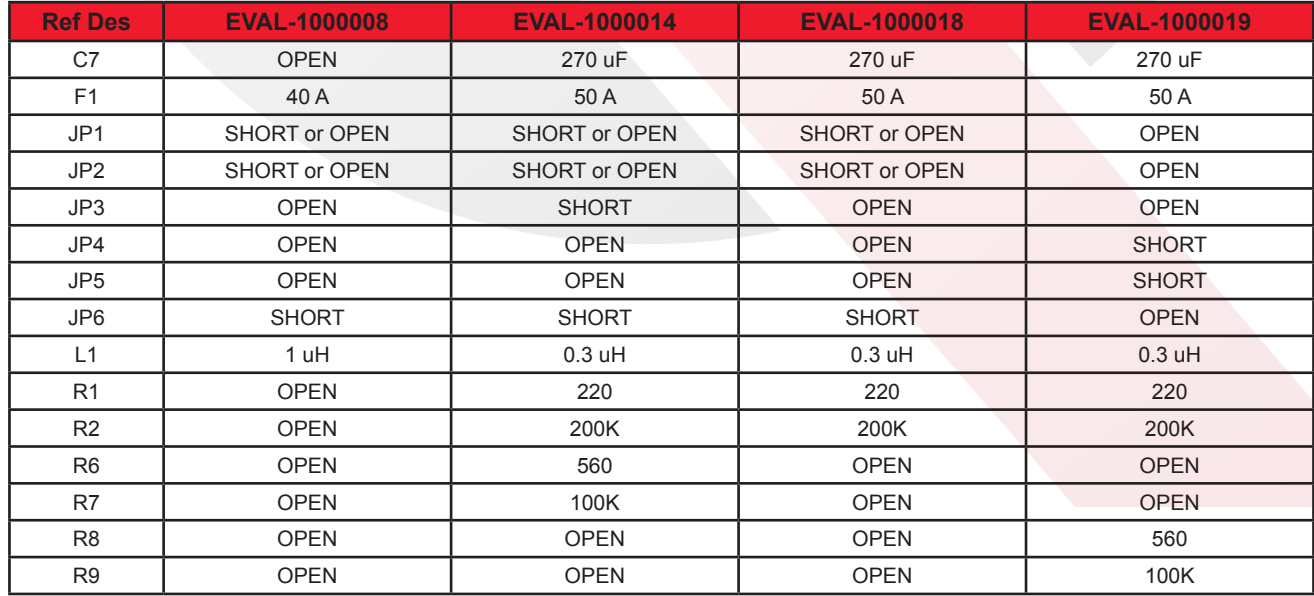

Page 7 www.synqor.com | QMS#065-0000046 | Rev. B | 12/17/15 | **Advancing the Power Curve - SynQor**